## **事業者向け**

# **セーフティネット保証4号Web認定申請システム利用案内 ~認定書の写しのダウンロードが可能になりました!~**

セーフティネット5号<del>・危機関連保証</del>についてもWeb認定申請の受付をしておりますので、合わせてご利用ください。

### **●セーフティネット保証4号の「Web認定申請」を利用できる方**

- **1. 横浜市内に事業実態のある事業所があること**
- **2. 国の指定した突発的災害(自然災害等)の発生に起因して、当該災害の影響を受けた後、最近1か 月間の売上高が前年同期比で20%以上減少しており、かつ、その後2か月を含む3か月間の売上高 が前年同期比で20%以上減少することが見込まれること**
- **3. 指定地域において申請時点で1年間以上継続して事業を行っていること。**

**※以下に該当する方は、利用できません** ・<del>セーフティネット保証5号の認定を取得されたい方</del> ※5号についてもWeb認定申請の運用を開始しました ・前年実績のない創業者など、緩和措置を利用する場合

# **●「Web認定申請」のメリット**

- **パソコンやスマートフォンから、簡単な操作で申請できます**
- **夜間・休日含め、24時間、いつでも申請可能です**
- **申請・審査における対面手続きが不要となり、認定書の写しをダウンロードできます。 (原本が不要であれば来場不要)**

## **●必要書類(※申請前にご準備ください)**

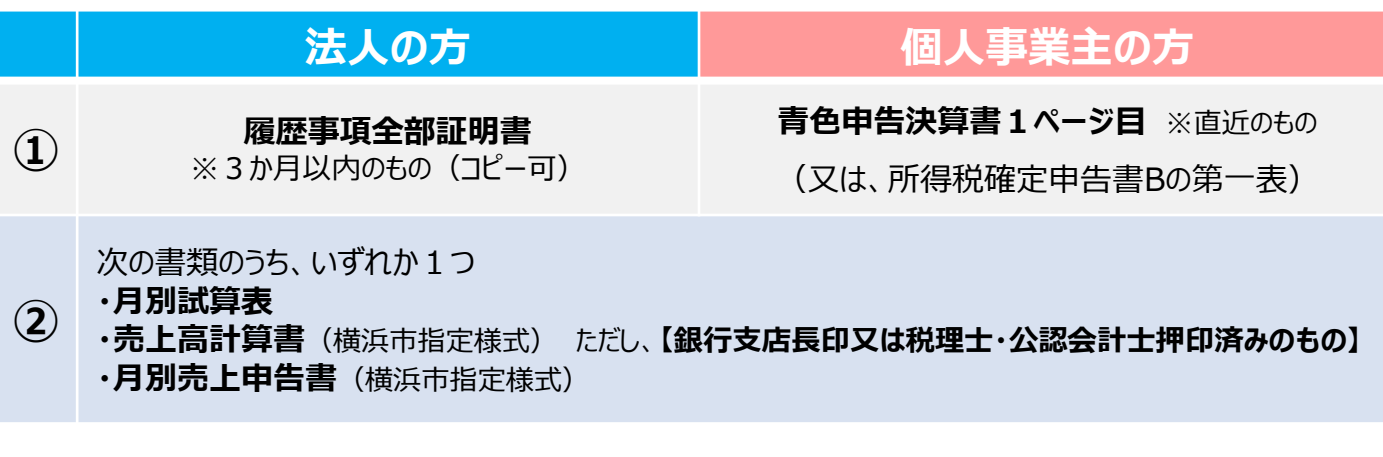

※スキャンした画像だけでなく、スマートフォン等で撮影した写真でも可です。その際は、細かな文字 が読み取れるよう、鮮明な写真の添付をお願いします。

![](_page_0_Picture_15.jpeg)

検索

■Web認定申請の入口、必要書類のダウンロードは、以下の横浜市HPへ <https://www.city.yokohama.lg.jp/business/kigyoshien/yushiseido/nintei/safety.html>

横浜市 Web認定

![](_page_1_Picture_0.jpeg)

#### **●認定書写しの電子データ受け取り方法について**

![](_page_2_Picture_68.jpeg)

【受付場所】 横浜市経済局金融課 横浜市中区本町6丁目50番地10 横浜市庁舎31階 【受付時間】 平日 午前 9時~11時 午後 1時~4時 【お問い合わせ】 TEL:045-671-2592 FAX:045-664-4867